## **Automatic Control – EEE 2002 Tutorial Exercise II**

1. Find a polynomial expression for:

$$
a. \ y' = -5
$$

b. 
$$
y'+3y=1
$$

- c.  $y'$ -0.1 $y$ =t
- d.  $y''+y'+6y=\cos(t)$
- 2. Find in time and s-domain the final value of the signals shown in question. Crosscheck your answers from Simulink and Matlab
- 3. By using Matlab find the TF of the following
	- a.  $G_1$  and  $G_2$  are in parallel connection
	- b.  $G_1$  and  $G_2$  are in series connection
	- c.  $G_1$  and  $G_2$  are in series and this is in parallel with  $G_2$  connection
	- d.  $G_1$  and  $G_2$  are in parallel and this is in series with  $G_1$  connection

Where 
$$
G_1(s) = \frac{1}{s+2}
$$
 and  $G_2(s) = \frac{s+5}{s^2+3s+6}$ 

4. Find the order, zeros, poles and plot the results of

$$
G_1(s) = \frac{1}{s+1}, \ G_2(s) = \frac{2}{s+5}, \ G_3(s) = \frac{s+13}{s^2+s+1}
$$

$$
G_4(s) = \frac{s-6}{(s+6)(s+1)}, \ G_5(s) = \frac{s^2}{(s^2+1)(s-10)}, \ G_6(s) = \frac{s^2+1}{s}
$$

Which system is stable and why?

5. Simplify the following block diagram

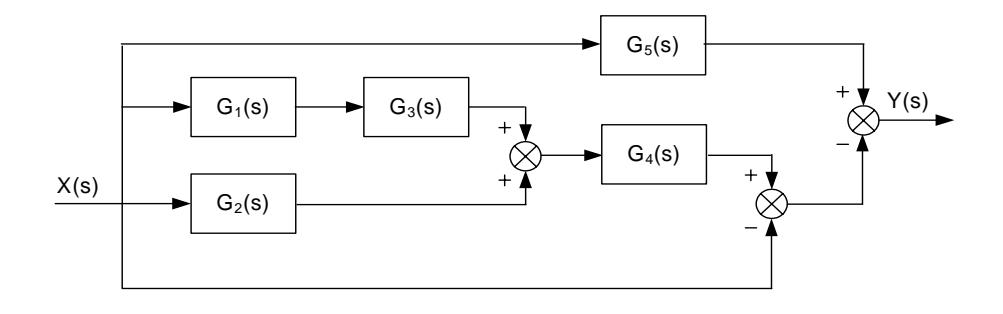